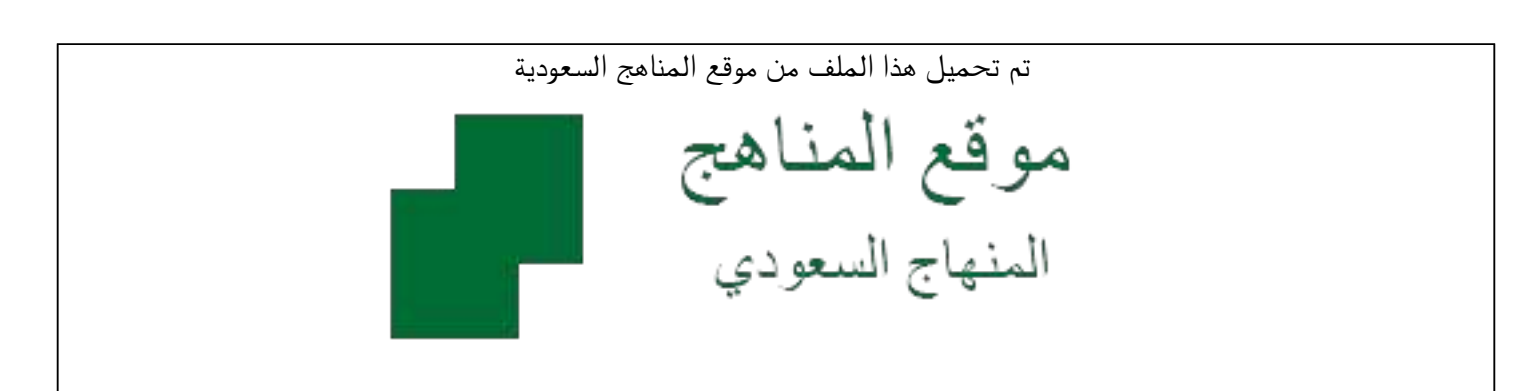

[\\*للحصول على أوراق عمل لجميع الصفوف وجميع المواد اضغط هنا](https://www.almanahj.com/sa) 

<https://www.almanahj.com/sa>

[\\* للحصول على أوراق عمل لجميع مواد ملفات مدرسية اضغط هنا](https://www.almanahj.com/sa/) 

 [https://almanahj.com/sa/](https://www.almanahj.com/sa/) 

[\\* للحصول على جميع أوراق ملفات مدرسية في مادة الإدارة المدرسية ولجميع الفصول, اضغط هنا](https://www.almanahj.com/sa/management) 

 [https://almanahj.com/sa/management](https://www.almanahj.com/sa/management) 

[\\* للحصول على أوراق عمل لجميع مواد ملفات مدرسية في مادة الإدارة المدرسية الخاصة بـ الفصل الثاني اضغط هنا](https://www.almanahj.com/sa/management2) 

<https://www.almanahj.com/sa/management2>

[\\* لتحميل كتب جميع المواد في جميع الفصول للـ ملفات مدرسية اضغط هنا](https://www.almanahj.com/sa/grade) 

<https://www.almanahj.com/sa/grade>

 [للحصول على جميع روابط الصفوف على تلغرام وفيسبوك من قنوات وصفحات: اضغط هنا](https://t.me/sacourse) 

<https://t.me/sacourse>

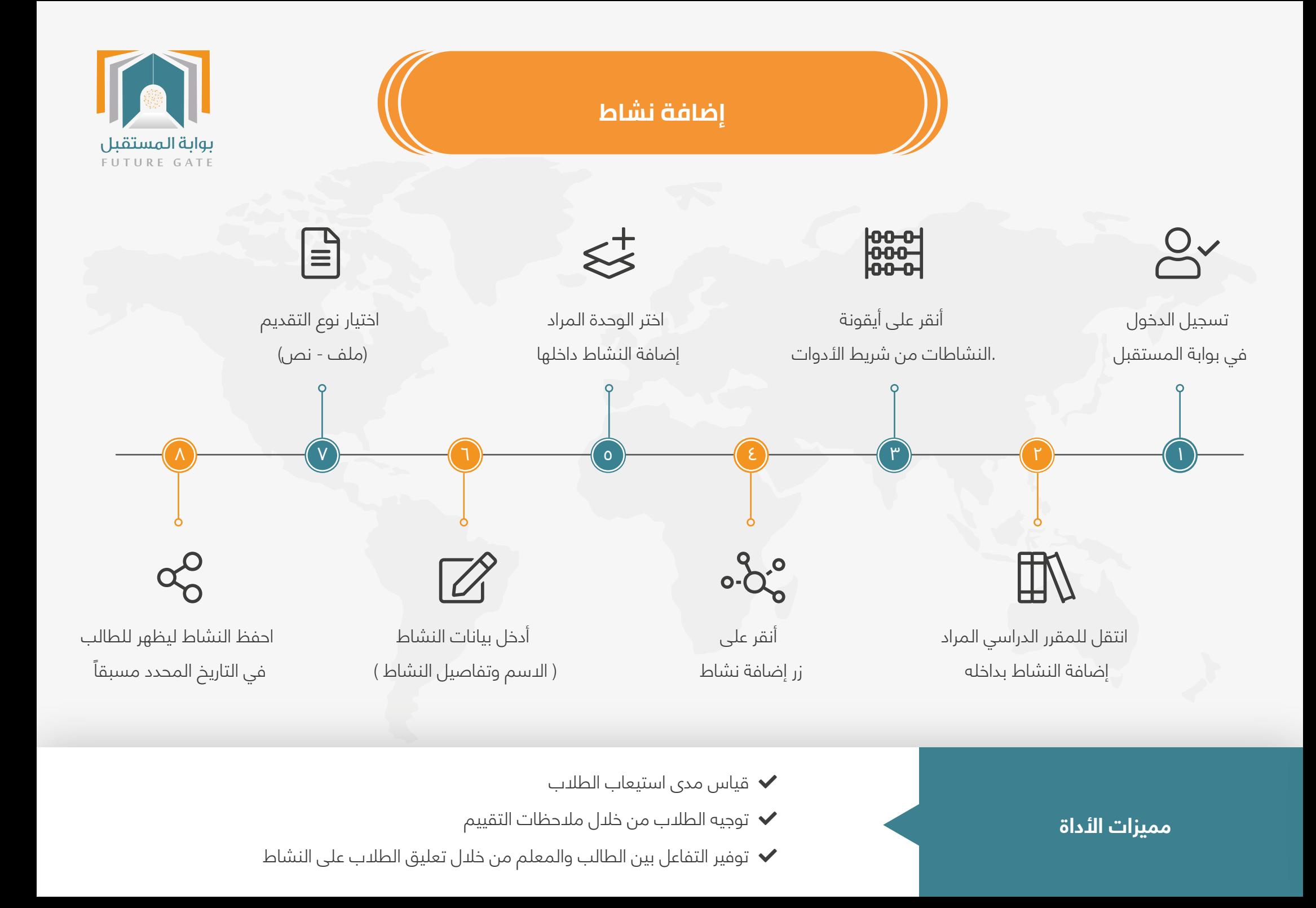

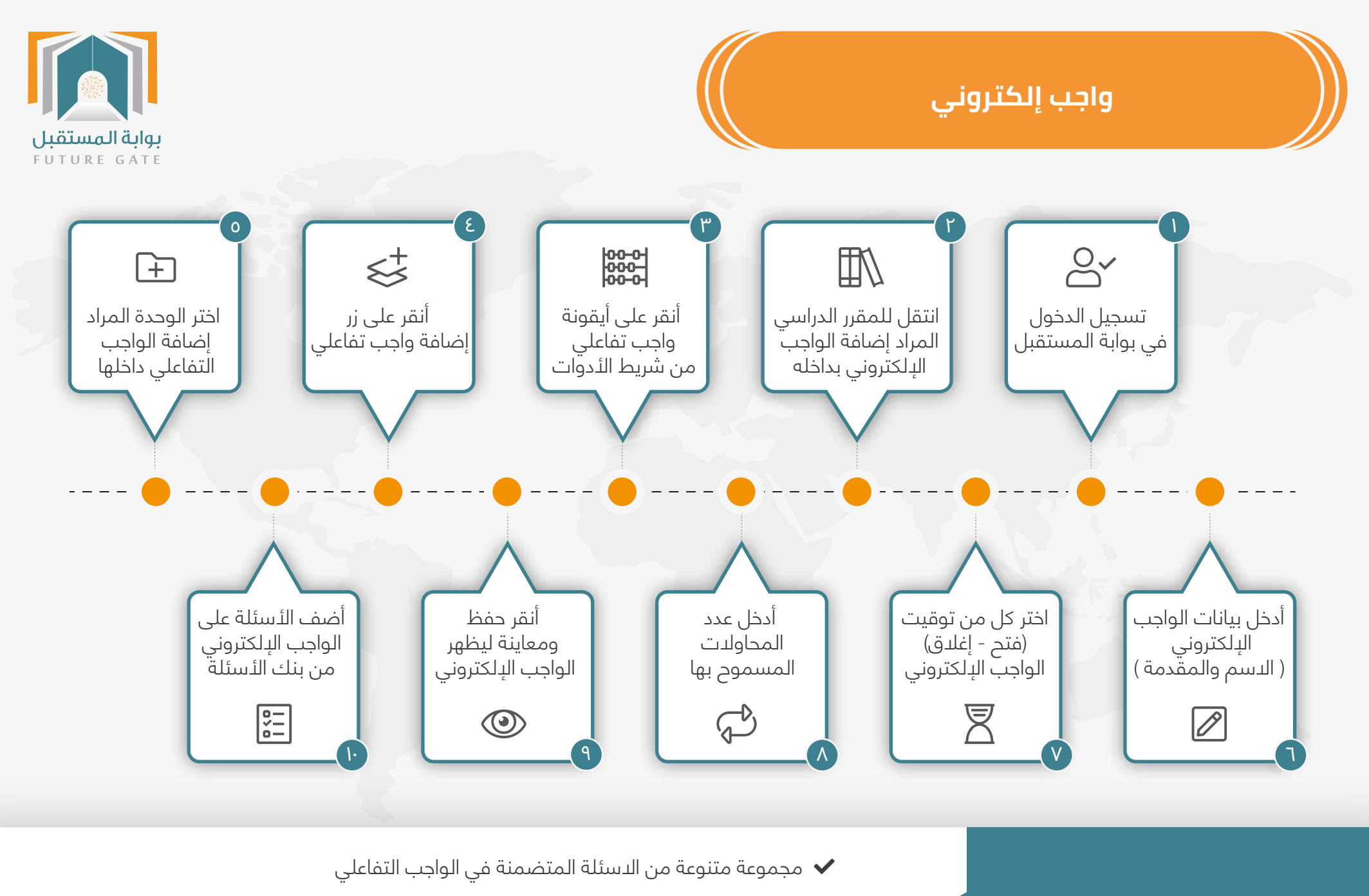

- تصحيح تلقائي للواجب ومساعدة الطلبة على معرفة مستواهم التحصيلي $\blacktriangleright$ 
	- ّ المدرس يحدد المحاولات الاعادة المسموحة ليقيس مدى تعلم الطلبة

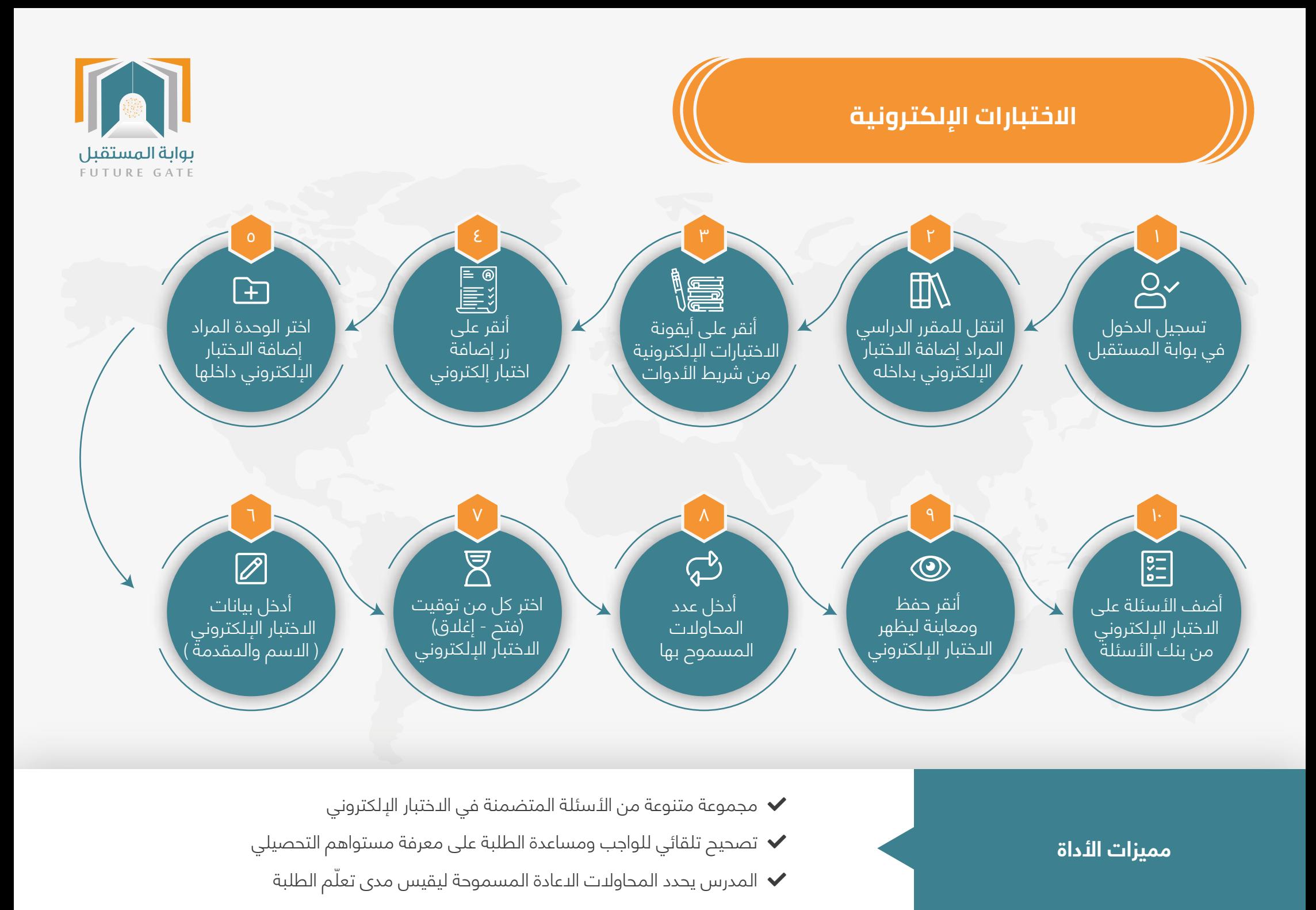

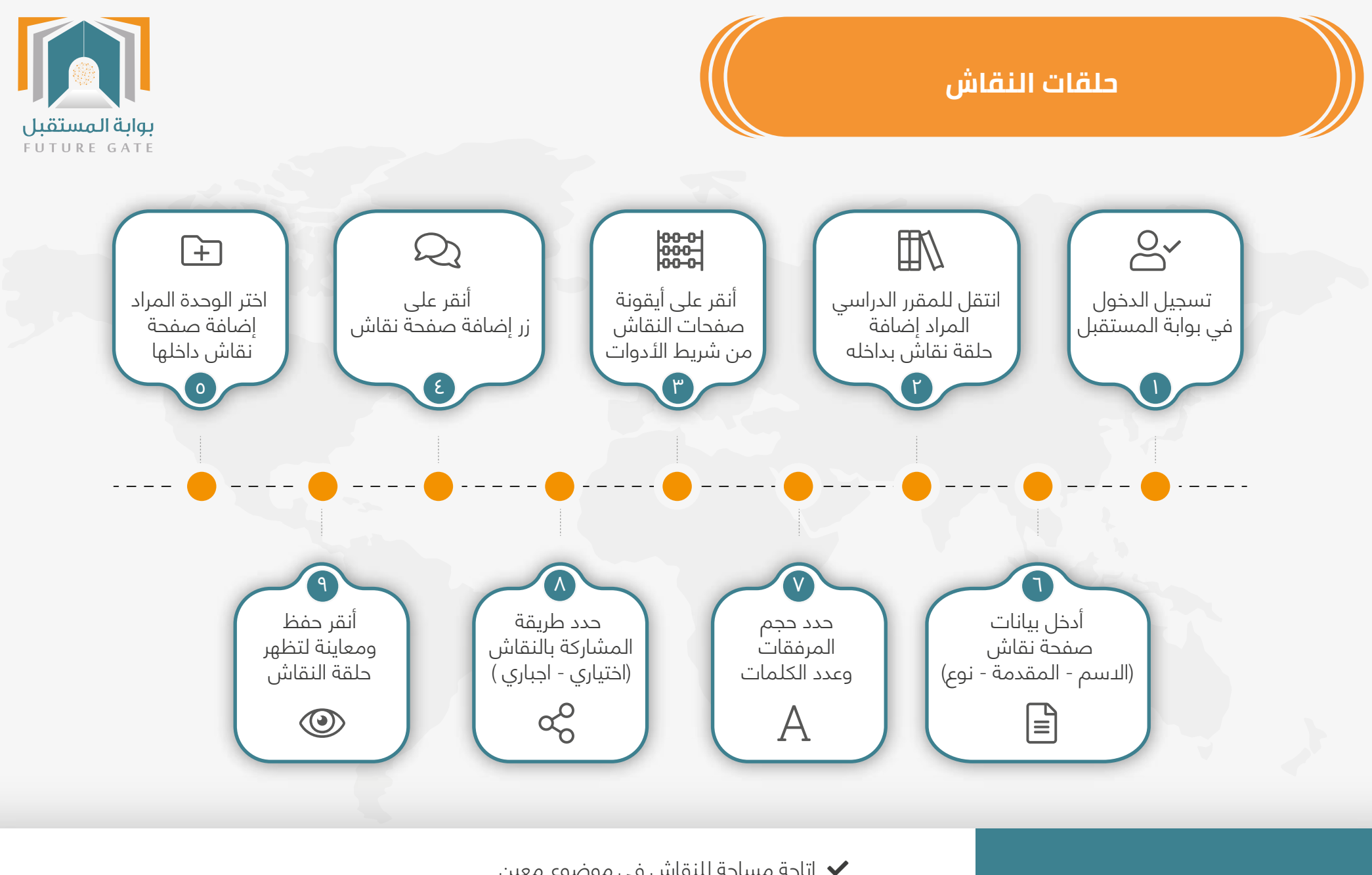

- اتاحة مساحة للنقاش في موضوع معين
- قياس مدى تفاعل الطلاب مع المواضيع المطروحة للنقاش
- استفادة الطلاب من زملائهم في طريقة مناقشة الموضوع وإثرائه  $\blacktriangleright$

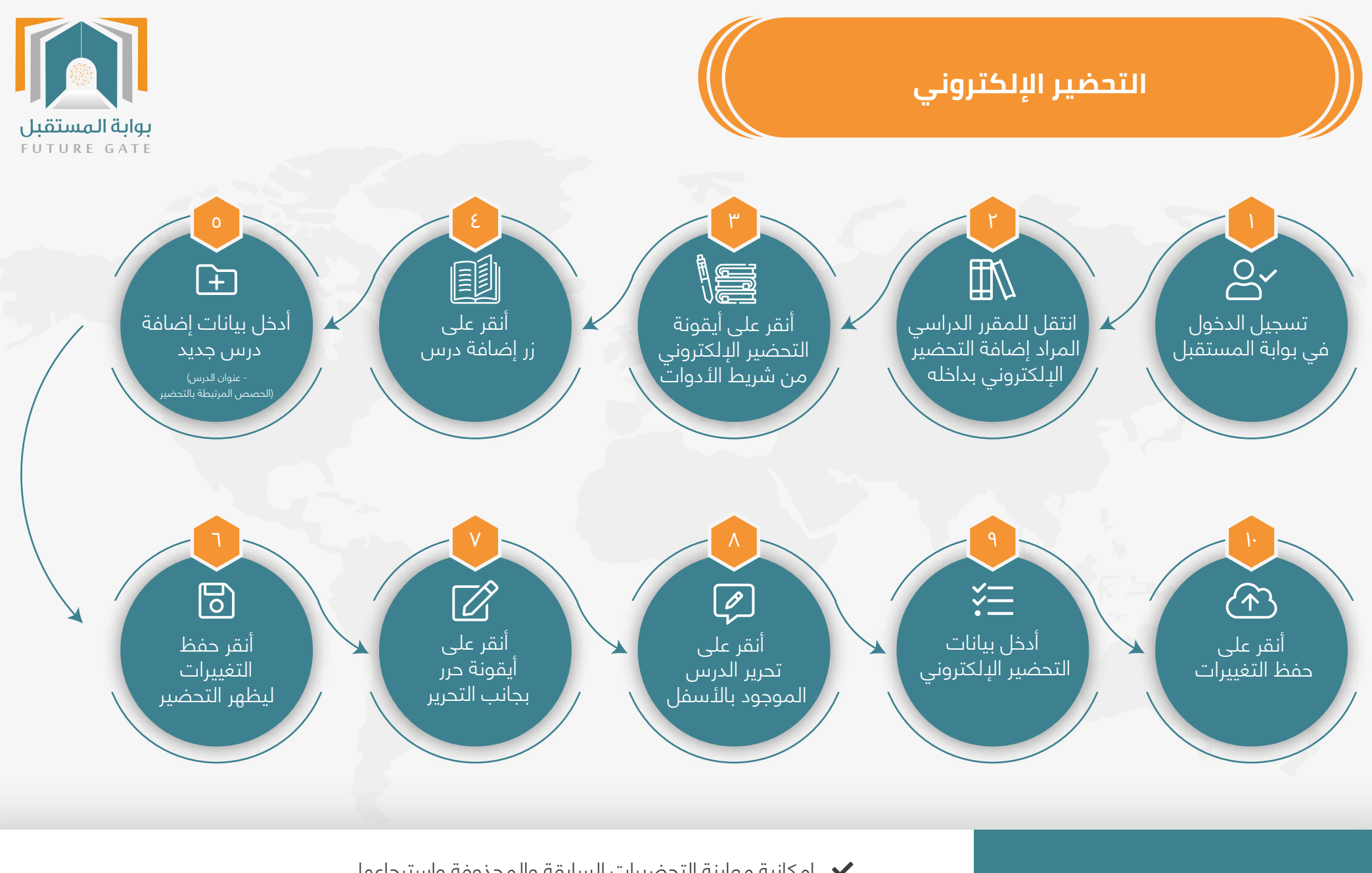

- إمكانية معاينة التحضيرات السابقة والمحذوفة وإسترجاعها
- سهولة ربط التحضير بالحصص حيث يتم استعراض الجدول لاختيار الحصص المرتبطة بالتحضير
	- بناء الخطة الفصلية وإعداد الدروس

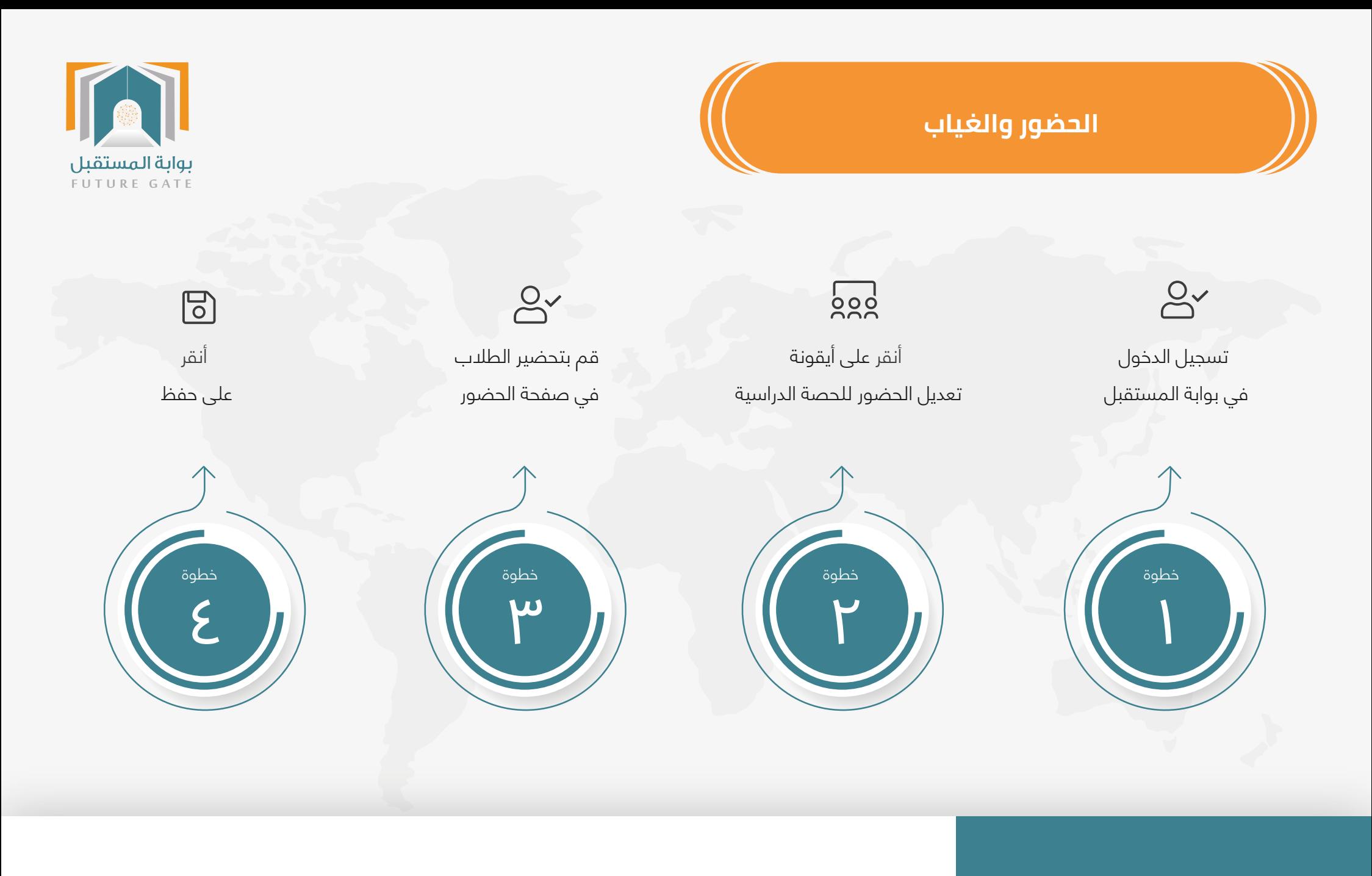

**مميزات الأداة** سهولة إدارة الحضور والغياب للطلاب

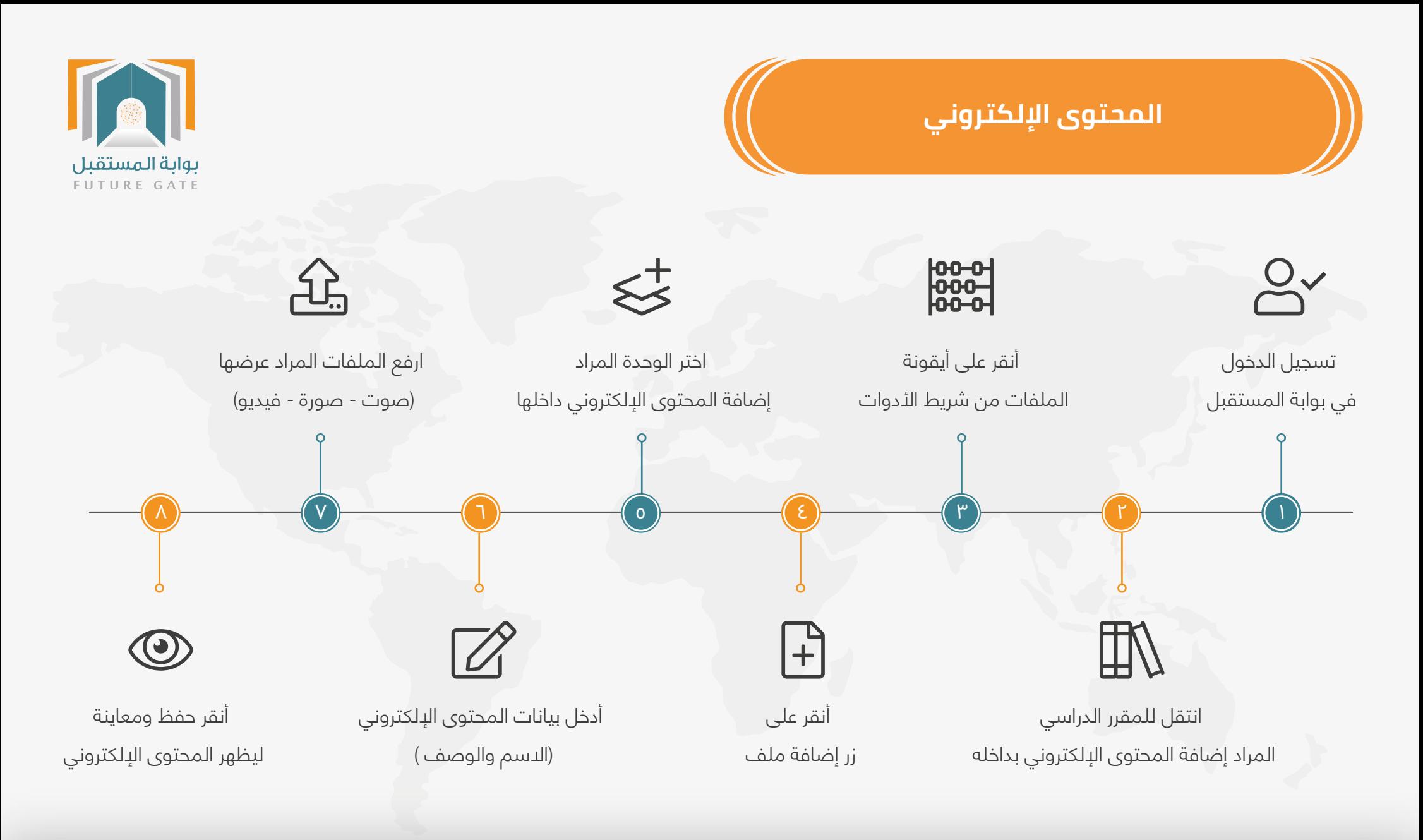

- سهولة رفع و إرفاق ملفات تعليمية  $\blacktriangledown$
- إثراء المقرر بالمحتويات الإلكترونية

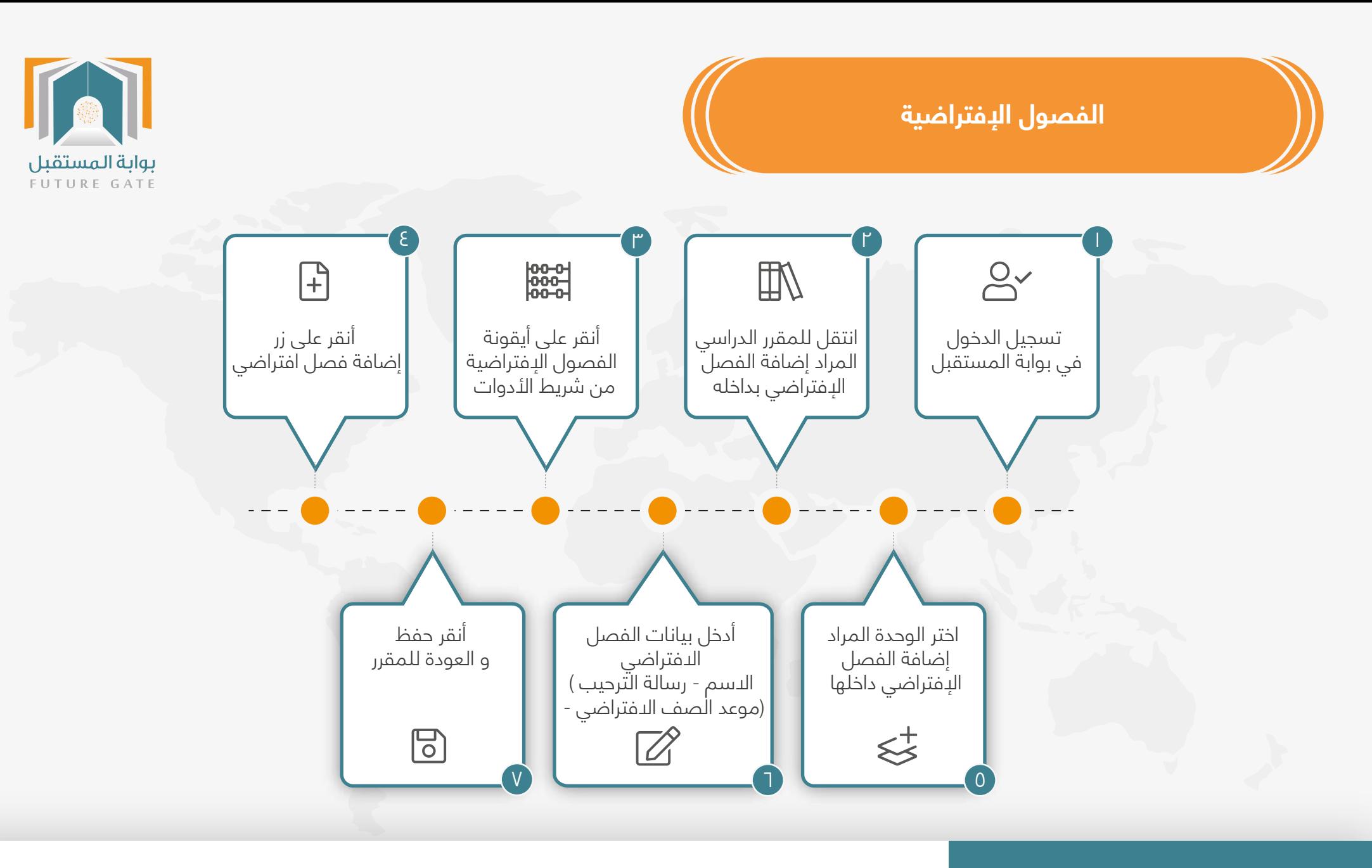

- محاكاة واقعية للحصة الدراسية التقليدية
- التواصل مع الطلاب بشكل مباشر ولحظي
- امكانية رفع ملفات خلال الصف الافتراضي ومشاركة سطح المكتب